# Containers: Binary Search Trees

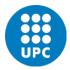

Jordi Cortadella and Jordi Petit Department of Computer Science

# BST: find min/max

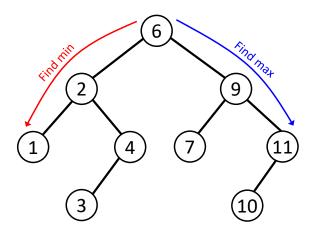

Find min: Go to the leftmost element.

Find max: Go to the rightmost element.

# **Binary Search Trees**

**BST property**: for every node in the tree with value V:

- All values in the left subtree are smaller than V.
- All values in the right subtree are larger than V.

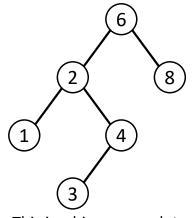

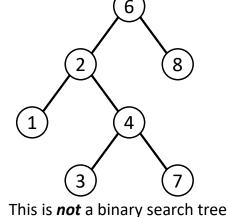

This is a binary search tree

,

# BST: find an element

© Dept. CS, UPC

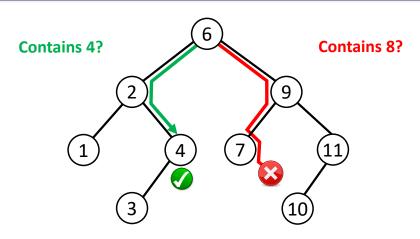

#### Find an element:

- Move to left/right depending on the value.
- Stop when:
  - > The value is found (contained)
  - > No more elements exist (not contained)

BST © Dept. CS, UPC 3 BST © Dept. CS, UPC

BST

# BST: insert an element

# remove: simple case (no children)

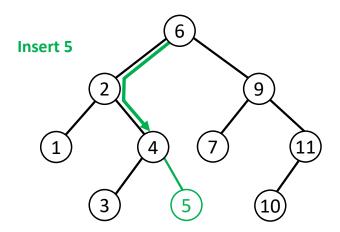

#### Insert:

BST

- Move to left/right depending on the value.
- Stop when the element is found (nothing to do) or a null is found.
- If not found, substitute null by the new element.

2 8 8 1 2 8 8 nemove(3)

remove: simple case (one child)

© Dept. CS, UPC

# remove: complex case (two children)

© Dept. CS, UPC

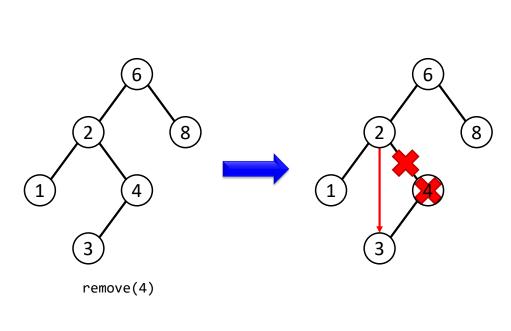

- 7 2 8 3 6
- 1. Find the element.
- 2. Find the min value of the right subtree.
- 3. Copy the min value onto the element to be removed.

remove(2)

BST © Dept. CS, UPC 7 BST © Dept. CS, UPC

# remove: complex case (two children)

# remove: complex case (two children)

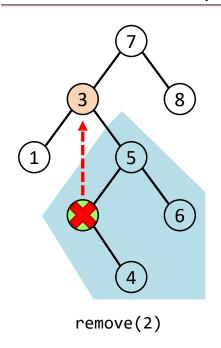

- 1. Find the element.
- 2. Find the min value of the right subtree.
- 3. Copy the min value onto the element to be removed.
- 4. Remove the min value in the right subtree (simple case).

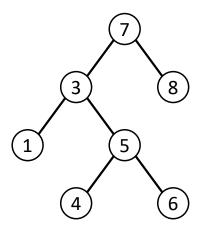

- 1. Find the element.
- 2. Find the min value of the right subtree.
- 3. Copy the min value onto the element to be removed.
- 4. Remove the min value in the right subtree (simple case).

remove(2)

BST

© Dept. CS, UPC

9

# BST: runtime analysis

Visiting the items in ascending order

2 8 1 5 6

#### Question:

How can we visit the items of a BST in ascending order?

### **Answer:**

Using an in-order traversal

• Copying and deleting the full tree takes O(n).

© Dept. CS, UPC

- We are mostly interested in the runtime of the insert/remove/contains methods.
  - The complexity is O(d), where d is the depth of the node containing the required element.
- But, how large is d?

10

# BST: runtime analysis

• Internal path length (IPL): The sum of the depths of all nodes in a tree. Let us calculate the average IPL considering all possible insertion sequences.

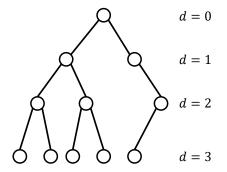

$$ILP = 0 \times 1 + 1 \times 2 + 2 \times 3 + 3 \times 5 = 23$$

Avg. IPL = 
$$\frac{23}{11} \approx 2.09$$

# BST: runtime analysis

- Internal path length (IPL): The sum of the depths of all nodes in a tree. Let us calculate the average IPL considering all possible insertion sequences.
- D(n) is the IPL of a tree with n nodes. D(1) = 0. The left subtree has i nodes and the right subtree has n-i-1nodes. Thus,

$$D(n) = D(i) + D(n - i - 1) + (n - 1)$$

 If all subtree sizes are equally likely, then the average value for D(i) and D(n-i-1) is

$$\frac{1}{n}\sum_{j=0}^{n-1}D(j)$$

BST

© Dept. CS, UPC

BST: runtime analysis

Therefore,

$$D(n) = \frac{2}{n} \left[ \sum_{j=0}^{n-1} D(j) \right] + n - 1$$

- The previous recurrence gives:  $D(n) = O(n \log n)$
- The average height of nodes after *n* random insertions is  $O(\log n)$ .
- However, the  $O(\log n)$  average height is not preserved when doing deletions.

## Random BST

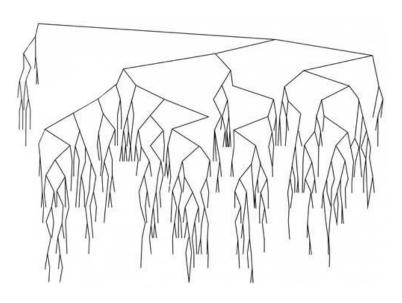

Source: Fig 4.29 of Weiss textbook

14

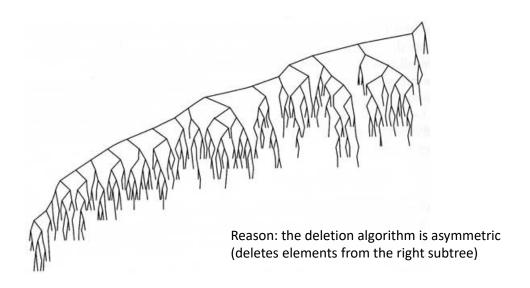

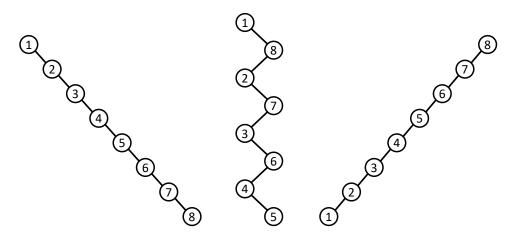

Source: Fig 4.30 of Weiss textbook

BST © Dept. CS, UPC

Self-balancing BST

- The worst-case complexity for insert, remove and search operations in a BST is O(n), where n is the number of elements.
- Various representations have been proposed to keep the height of the tree as  $O(\log n)$ :
  - AVL trees
  - Red-Black trees

AVL trees

Named after Adelson-Velsky and Landis (1962).

© Dept. CS, UPC

- Main idea: invest some additional time to balance the tree each time a new element is inserted or deleted.
- Properties:
  - The height of the tree is always  $\Theta(\log n)$ .
  - The time devoted to balancing is  $O(\log n)$ .

### AVL tree in action

 An AVL tree is a BST such that, for every node, the difference between the heights of the left and right subtrees is at most 1.

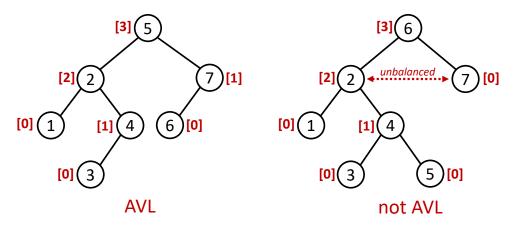

© Dept. CS, UPC 21 BST

Complexity

23

BST

- Single and double rotations only need the manipulation of few pointers and the height of the nodes (0(1)).
- Insertion: the height of the subtree after a rotation is the same as the height before the insertion. Therefore, at most only one rotation must be applied for each insertion.
- Deletion: more complicated. More than one rotation might be required.
- Worst case for deletion:  $O(\log n)$  rotations (a chain effect from leaves to root).

© Dept. CS, UPC

https://en.wikipedia.org/wiki/AVL tree

### **EXERCISES**

BST

22

# BST

- Starting from an empty BST, depict the BST after inserting the values 32, 15, 47, 67, 78, 39, 63, 21, 12, 27.
- Depict the previous BST after removing the values 63, 21, 15 and 32.

Use the class **BinTree** from the previous chapter and implement the following methods for a BST:

Methods of a BST

```
def find_min(t: BinTree[T]) -> BinTree[T]:
    """Returns the tree (node) containing the min element"""

def find_max(t: BinTree[T]) -> BinTree[T]:
    """Returns the tree (node) containing the max element"""

def find(t: BinTree[T], data: T) -> BinTree[T]:
    """Returns the tree (node) where data is located,
    or None if not found"""

def insert(t: BinTree[T], data: T) -> BinTree[T]:
    """Inserts data on the BST. It returns the new
        BinTree after insertion (t if it was not empty)"""

def remove(t: BinTree[T], data: T) -> BinTree[T]:
    """Removes data from the BST. It returns the new
        BinTree (None if it becomes empty)"""
```

BST © Dept. CS, UPC 25 BST © Dept. CS, UPC 26

# Merging BSTs

- Describe an algorithm to generate a sorted list from a BST. What is its cost?
- Describe an algorithm to create a balanced BST from a sorted list. What is its cost?
- Describe an algorithm to create a balanced BST that contains the union of the elements of two BSTs. What is its cost?

25 250, 4.07, 4.07

BST © Dept. CS, UPC 27